#### **Learning Goal:**

- Be able to have your aurdino do two unconnected things at the same time, using multiple inputs and outputs.
- Be able to read and write to analog inputs and outputs.

### **Lab 5: Due Monday 10/7/2019**

This lab we will be experimenting with multiple inputs and outputs. There will be two parts that are to be set up on the same Arduino and running at the same time:

- 1) You will be using 4 LEDS and a photoresistor. Put all 4 LEDs next to each (preferably the same color). As the amount of light seen by the photoresistor decreases, increase the number of LEDs that are lit. For example, if your circuit receives no light then all of the LEDs should light up. As you continue to increase the amount of light, the number of LEDs that light up will decrease. So when the photoresistor receives the half the amount of light, 2 LEDS should be lit up, and when there is no light, all 4 LEDs should be lit up.
- 2) In parallel with part 1, you will be using the passive buzzer and the potentiometer. Use the potentiometer as an analog input and have the output come from another analog pin. Control the tone of the buzzer by adjusting the potentiometer. **Make sure to have code to control the output** of the buzzer based on the potentiometer. Also note that the range of value produced by the potentiometer is not the same as the range of inputs for the buzzer. You can use the Arduino map( ) library function to help translate the range of the input value to the range of output values. According to Wikipedia, [Human hearing](https://en.wikipedia.org/wiki/Hearing_range) can range from 20Hz to 20,000Hz. Furth note that the Arduino timing hardware does not allow it to produce tones lower than 31Hz.

This is what the passive buzzer looks like from the bottom:

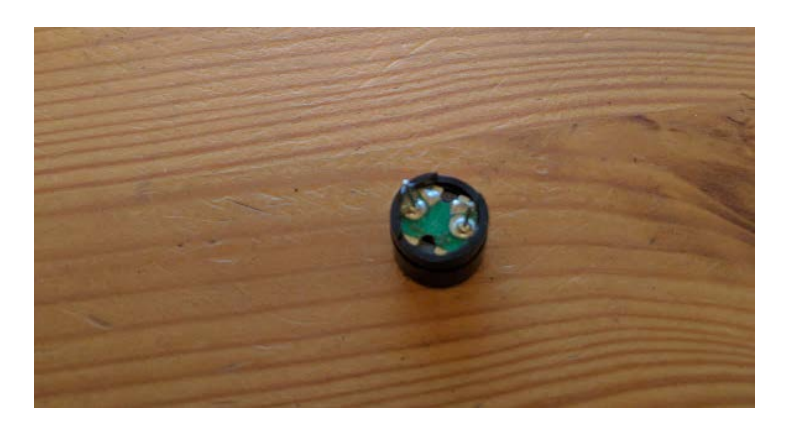

Reading and useful links:

- <https://www.arduino.cc/en/Reference/AnalogWrite>
- <https://www.arduino.cc/en/Reference/Map>
- <https://www.arduino.cc/en/Reference/AnalogRead>
- [https://create.arduino.cc/projecthub/SURYATEJA/use-a-buzzer-module-piezo-speaker](https://create.arduino.cc/projecthub/SURYATEJA/use-a-buzzer-module-piezo-speaker-using-arduino-uno-89df45)[using-arduino-uno-89df45](https://create.arduino.cc/projecthub/SURYATEJA/use-a-buzzer-module-piezo-speaker-using-arduino-uno-89df45)
- <https://www.arduino.cc/en/Tutorial/toneMelody>
- <https://www.arduino.cc/en/tutorial/potentiometer>

OPTIONAL: you can add a button to turn on and off the buzzer. Otherwise, the buzzer is constantly making noise (which can be annoying).

If you have an older kits and don't have a buzzer, you may use a servo motor and control it with your potentiometer (this should rotate and change positions based on your potentiometer).

To be considered completed "on time", this Lab needs to be demonstrated by end of Lab on Monday 10/7/2019. Your code must be submitted to Gradescope BEFORE you demo your lab!

# **Late Policy**

- Late Submission 1
	- o Demonstrated on Tuesday or Wednesday immediately after Due Date
	- o 25% Penalty
- Late submission 2
	- o Demonstrated between Thursday after Due Date and the next Monday
	- o 50% Penalty

## **What should I include with my .ino Code File?**

As with any code file, it should be written in Good Coding Style: in a manner that will help other people read and understand the intent, purpose, operation of the code. So your code must include:

- Name the .ino file with your NetId and Lab Number
	- o I.E. something like: ptroy4Lab2.ino
- Header Comments (including the following)
	- o // FirstName LastName, UIN and NetID
	- $\circ$  // Lab x Title
	- o // Description what is this code supposed to do?
	- $\circ$  // Include any assumptions you may have made, what do you expect from the hardware, pinouts, particular arduino versions, etc.
	- o // References where did you find code snippets, ideas, inspirations? if no references used say: "no references used"
- Code is well documented/formatted with comments, indentations, and descriptive variable names
- Actual code the functions in the cpp/ino file

## **Academic Integrity Guidelines:**

You may use any resources linked from this lab, or posted by the professor or TAs on piazza/class web page/etc. You should not look at any other internet resources for this. This is an individual assignment, and should be completed on your own. You should not show anyone your code, or look at anyone else's code.